# *Arithmétique*

## *Nombres rationnels et opérations*

### **§ 1. Nombres rationnels ou fractions**

Un **nombre rationnel** est le quotient de deux nombres entiers (le diviseur est différent de zéro).

Exemple:  $3 : 4 = 0.75$ .

Au lieu d'écrire le résultat de la division (0,75), on va garder l'écriture de la division (3 : 4) et on l'écrit avec une barre horizontale au lieu du signe de division  $(\frac{3}{4})$ . Ainsi, d'une manière générale, le rapport (la division) du nombre a au nombre b est le nombre  $\frac{a}{b}$ . Cette écriture s'appelle une **écriture fractionnaire**, que l'on appelle aussi **code fractionnaire** ou **fraction**, par opposition au code à virgule correspond au résultat de la division, que l'on appelle **écriture décimale** ou **code décimal**.

Ainsi une fraction correspond à une division dont on n'a pas calculé le quotient.

Exemples:  $\frac{3}{4}$ ;  $\frac{-5}{7}$ ;  $-\frac{2}{9}$ .

Lorsqu'on calcule le code décimal des nombres rationnels, on trouve deux catégories de nombres:

- les **nombres décimaux** qui ont un nombre fini de chiffres non nuls après la virgule (par exemple:  $\frac{3}{4}$  = 3 : 4 = 0, 75);

- d'autres nombres qui ont une infinité de chiffres après la virgule, mais dont les décimales se répètent à l'infini (par exemple:  $\frac{15}{11}$  =  $15$  : 11 = 1, 3636363636…); ces nombres écrits en code décimal sont appelés **nombres périodiques** et la partie de ces décimales qui se répète à l'infini la **période**; dans ce cas, comme on ne peut pas écrire toutes les décimales et que celles-ci se répètent, on va écrire la période une fois et la surmonter

d'une barre horizontale, ce qui signifiera que ce qui est sous la barre se répétera à l'infini (on écrira  $\frac{15}{11} = 1, \overline{36}$ ).

Il n'existe pas d'autres sortes de nombres dans les écritures décimales des nombres rationnels. Ainsi un nombre rationnel a une écriture décimale finie ou périodique.

On remarque que tout nombre possède différentes écritures.

Par exemple, on a:  $\frac{4}{3}$  = 1,  $\overline{3}$  =  $\frac{8}{6}$  = 4 : 3 = (–8) : (–6) = ...

Dans l'écriture fractionnaire  $\frac{a}{b}$ , le nombre du haut (a) est appelé le <mark>numérateur</mark>, la barre intermédiaire horizontale la **barre de fraction** et le nombre du bas (b) le **dénominateur**.

 $\frac{3}{4}$  se lit "trois quarts",  $\frac{5}{2}$  se lit "cinq demis",  $\frac{1}{3}$  se lit "un tiers",  $\frac{7}{5}$  se lit "sept cinquièmes", 5 2 1 3 7 5 5 6 se lit "cinq sixièmes", etc.

Parallèlement aux nombres positifs et négatifs où l'on considère les nombres opposés (l'opposé de 7 est -7 et l'opposé de -4 est 4), on va considérer, dans le cadre des nombres rationnels, l'**inverse d'un nombre**.

Contrairement au cas des nombres opposés (où la somme d'un nombre et de son opposé doit être nulle), ici l'inverse d'un nombre sera caractérisé par le fait que le produit d'un nombre par son inverse doit valeur un. Ainsi deux nombres sont inverses l'un de l'autre si leur produit est égal à 1.

Exemples: 4 et 0,25 sont inverses l'un de l'autre car:  $4 \cdot 0.25 = 1$ :

 $-\frac{1}{5}$  et -5 sont inverses l'un de l'autre car:  $-\frac{1}{5}\cdot (-5)$   $=$  1;

 $\frac{5}{8}$  et  $\frac{8}{5}$  sont inverses l'un de l'autre car:  $\frac{5}{8} \cdot \frac{8}{5} = 1$ . 8 5  $\frac{5}{8} \cdot \frac{8}{5} = 1$ 

De manière générale, l'inverse de  $\frac{a}{b}$  est  $\frac{b}{a}$  et l'inverse de *k* est  $\frac{1}{k}$ .  $\frac{b}{a}$  et l'inverse de  $k$  est  $\frac{1}{k}$ 

#### **§ 2. Utilité des nombres rationnels**

Les nombres rationnels ou fractions sont très utiles dans les calculs. En fait, les fractions les simplifient considérablement.

Par exemple, si on doit calculer  $\frac{1}{7}+\frac{2}{3}$ , cela sera beaucoup plus facile de le faire avec les fractions (selon des procédures qui sont décrites plus loin), que de faire le calcul avec les nombres décimaux correspondants: comme  $\frac{1}{7}$  = 0,  $\overline{142857}$  et  $\frac{2}{3}$  = 0,  $\overline{6}$ , on devrait faire  $0, \overline{142847} + 0, \overline{6}$ , ce qui n'est pas du tout évident.

#### **§ 3. Représentation géométrique des nombres rationnels**

On peut toujours **représenter un nombre rationnel (une fraction) géométriquement**. Si on veut représenter  $\frac{3}{8}$ , on choisit une figure géométrique (par exemple un cercle, mais cela pourrait aussi bien être un carré, un rectangle, etc.), on le divise en huit parties égales (huit étant le dénominateur de la fraction) et on hachure ou met en couleur 3 de ces parties (3 étant le numérateur de la fraction):

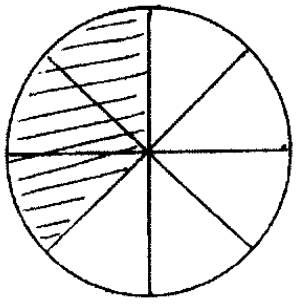

Similairement, on peut représenter  $\frac{5}{4}$  en divisant deux cercles (deux cercles car  $\frac{5}{4}$  est 5 4 supérieur à 1, donc supérieur à l'unité, qui est représentée par un cercle entier) en 4 parties et en en hachurant 5:

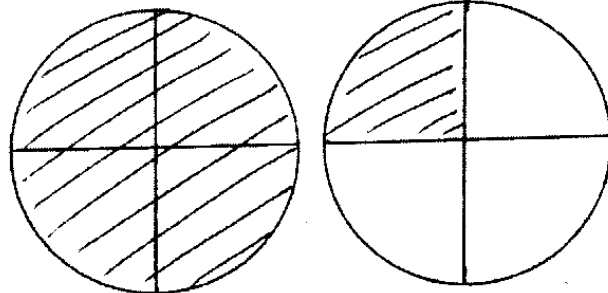

#### **§ 4. Déterminer le nombre rationnel associé à une partie de figure**

Lorsqu'on veut trouver le **nombre rationnel associé à une partie hachurée (ou colorée)** d'une figure, on regarde combien de zones isométriques contient la figure entière (cela nous donnera le dénominateur de la fraction) et combien de ces zones sont hachurées (ou colorées) dans la figure (cela nous donnera le numérateur de la fraction). Le nombre rationnel est alors donné par:

#### . *nombre de zones hachure*´*es ou en couleur nombre total de zones de la figure entie*`*re*

Ainsi, on a les nombres rationnels suivants associés aux parties colorées des figures données:

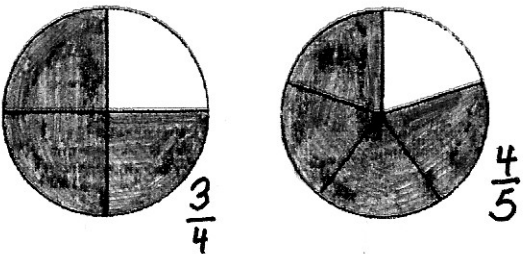

**Remarque:** tout nombre entier peut s'écrire sous forme de fraction ayant 1 comme dénominateur (par exemple:  $4 = \frac{4}{1}$  et  $-12 = -\frac{12}{1}$ ).

#### **§ 5. Déterminer le nombre rationnel associé à un point d'un axe**

On doit parfois **trouver le nombre rationnel qui est associé à un point d'un axe**.

Si le point est dans la partie des nombres positifs de l'axe, le nombre rationnel associé est

donné par: . *longueur du segment allant de* <sup>0</sup> *au point concerne*´ *longueur du segment allant de* 0 *a*` 1

Si le point est dans la partie des nombres négatifs de l'axe, le nombre rationnel associé

est donné par:  $\frac{longueur du segment allant du point concenté à 0}{longueur du 200000}$ *longueur du segment allant de* 0 *a*` 1

Par exemple, si on doit compléter les points de l'axe suivant:

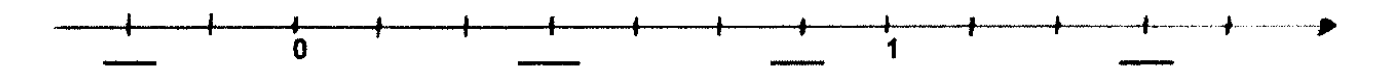

La longueur du segment allant de 0 à 1 vaut 7 espaces.

La longueur du segment allant du premier point à gauche à 0 est 2 espaces.

La longueur du segment allant de 0 au deuxième point est 3 espaces.

La longueur du segment allant de 0 au troisième point est 6 espaces.

La longueur du segment allant de 0 au quatrième point est 10 espaces.

On obtient donc:

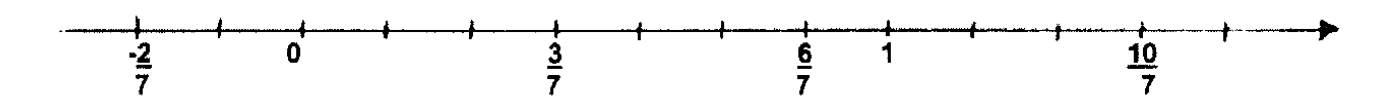

#### **§ 6. Codes à virgule et pourcents associés à un nombre rationnel**

A chaque nombre rationnel, on peut associer un code à virgule et un pourcent.

Pour **trouver le code à virgule**, il suffit d'effectuer la division du numérateur par le dénominateur de la fraction concernée.

Par exemple, on a:  $\frac{1}{2}$  = 1 : 2 = 0, 5,  $\frac{8}{3}$  = 8 : 3 = 2, 333… ou  $-\frac{4}{5}$  =  $-(4:5)$  =  $-0,8$ . Pour **trouver le pourcent**, il suffit de multiplier le code à virgule correspondant par 100. Par exemple, on a:  $\frac{1}{2}$  =  $0,5 \cdot 100$  =  $50\%$ ,  $\frac{8}{3}$  = 2,333...  $\cdot$  100 = 233,333...% ou  $-\frac{4}{5} = -0, 8 \cdot 100 = -80\%$ .

#### **§ 7. Equivalence de fractions**

Comme deux divisions peuvent donner le même quotient, certains fractions, lorsqu'on effectue leur division, donnent le même résultat. Dans ce cas on dit que ces **fractions** (ou ces codes fractionnaires) sont **équivalentes**.

Par exemple, on a:  $\frac{6}{4} = \frac{3}{2} = \frac{9}{8} = \frac{60}{40} = 1$ , 5 ou  $\frac{48}{36} = \frac{24}{18} = \frac{4}{3} = \frac{96}{72} = 1$ , 333....

#### **§ 8. Amplification de fractions**

**Amplifier une fraction**, c'est multiplier son numérateur (nombre du haut) et son dénominateur (nombre du bas) par un même nombre entier non nul. On obtient ainsi deux écritures différentes d'un même nombre.

Par exemple, en multipliant le numérateur et le dénominateur de la fraction  $\frac{2}{3}$ =  $0,\overline{6}$  par 3, on obtient la fraction  $\frac{6}{9} = 0$ ,  $\overline{6}$ . On a bien  $\frac{2}{3} = \frac{6}{9}$ .

#### **§ 9. Simplification de fractions**

**Simplifier une fraction**, c'est diviser son numérateur et son dénominateur par un même nombre entier (non nul). On obtient ainsi deux écritures différentes d'un même nombre.

Par exemple, en divisant le numérateur et le dénominateur de la fraction  $\frac{84}{70}$  (qui vaut  $1,2)$ par 7, on obtient la fraction  $\frac{12}{10}$  (qui vaut aussi 1, 2). On a bien  $\frac{84}{70}=\frac{12}{10}$ .

### **§ 10. Fractions irréductibles**

Une **fraction irréductible** est une fraction qu'on ne peut pas simplifier. C'est la fraction qui comporte les nombres les plus simples comme numérateur et dénominateur.

Pour rendre une fraction irréductible, on procède pas à pas:

par exemple, si on veut simplifier la fraction  $\frac{48}{36}$ , on peut procéder comme suit:  $\frac{48}{36} = \frac{24}{18} = \frac{12}{9} = \frac{4}{3}$  par simplification par 2, par 2 et par 3; on peut aussi y arriver plus directement:  $\frac{48}{36}=\frac{8}{6}=\frac{4}{3}$  par simplification par 6 et par 2; ou encore:  $\frac{48}{36}=\frac{4}{3}$  par  $\frac{48}{36} = \frac{4}{3}$ simplification par 12.

Pour rendre une fraction irréductible, peu importe le chemin que l'on prend. L'important est d'arriver à une fraction que l'on ne peut plus simplifier, la fraction irréductible, qui est bien sûr toujours la même (ici  $\frac{4}{3}$ ).

Afin de simplifier les calculs à faire, on cherchera toujours si les fractions en cause sont irréductibles ou non avant de faire quoi que ce soit. Si ce n'est pas le cas, on les simplifiera en premier lieu.

#### **§ 11. Fractions associées à un nombre décimal**

Lorsqu'on a un nombre décimal et que l'on désire trouver la fraction irréductible qui lui est égale, on procède comme suit:

- si le nombre décimal a un chiffre après la virgule, on commence par l'écrire sous forme de fraction en mettant au numérateur la séquence de chiffres du nombre sans la virgule et 10 au dénominateur (par exemple:  $1, 6 = \frac{16}{10}$ ), puis on simplifie la fraction ainsi obtenue jusqu'à ce qu'elle soit irréductible (ainsi, on obtient  $1,6$  =  $\frac{16}{10}$  =  $\frac{8}{5}$ ).

- si le nombre décimal a deux chiffres après la virgule, on commence par l'écrire sous forme de fraction en mettant au numérateur la séquence de chiffres du nombre sans la

virgule et 100 au dénominateur (par exemple  $0,45$   $=$   $\frac{45}{100}$ ), puis on simplifie la fraction ainsi obtenue jusqu'à ce qu'elle soit irréductible (ainsi, on obtient  $0,45$   $=\frac{45}{100}$   $=\frac{9}{20}$ ). - etc.

### **§ 12. Fractions associées à un nombre périodique**

Lorsqu'on a un nombre périodique et que l'on désire trouver la fraction irréductible qui lui est égale, on procède comme suit:

- si la période du nombre a un chiffre, on multiplie le nombre par 10, on lui soustrait le nombre de départ, puis on divise le résultat par 9. Exemple: trouver la fraction irréductible égale à 1,  $\overline{8}$ : on multiplie 1,  $\overline{8}$  par 10 et on obtient 18,  $\overline{8}$ ; on soustrait à 18,  $\overline{8}$  le nombre de départ:18, $\overline{8} -1, \overline{8} =$  17; on divise ce résultat par 9: 17 : 9  $= \frac{17}{9}$ , qui est une fraction irréductible; ainsi 1,  $\overline{8} = \frac{17}{9}$ .

- si la période du nombre a deux chiffres, on le multiplie le nombre par 100, on lui soustrait le nombre de départ, puis on divise le résultat par 99. Exemple: trouver la fraction irréductible égale à 4,  $\overline{36}$ : on multiplie 4,  $\overline{36}$  par 100 et on obtient 436,  $\overline{36}$ ; on soustrait à 436,  $\overline{36}$  le nombre de départ: 436,  $\overline{36} - 4$ ,  $\overline{36} = 432$ ; on divise ce résultat par 99: 432 : 99  $=\frac{432}{99}=\frac{48}{11}$ , qui est une fraction irréductible par simplification par 9; ainsi  $4, \overline{36} = \frac{48}{11}$ .

- etc.

#### **§ 13. Comparaisons de fractions**

Pour **comparer deux fractions**, on peut procéder **géométriquement** en représentant les fractions par des parties de figures hachurées ou colorées et en les comparant les surfaces obtenues.

Exemple: On veut comparer  $\frac{3}{4}$  et  $\frac{4}{5}$ . On les 4 5 représente sur des figures:

On en conclut donc que  $\frac{3}{4} < \frac{4}{5}$ .

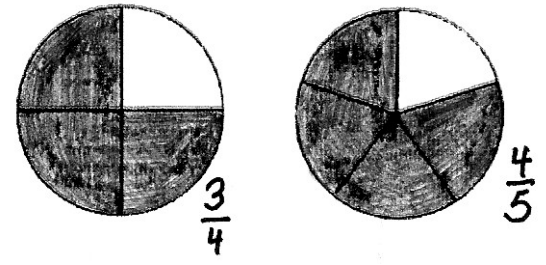

Cependant, il est plus rapide de procéder **arithmétiquement**.

Pour cela, on utilise une technique qui s'appelle **mettre au dénominateur commun**. Cela signifie simplement qu'on va amplifier les fractions jusqu'à ce qu'elles aient des dénominateurs égaux. Il suffira alors de comparer les numérateurs pour conclure. Exemple. On veut comparer  $\frac{3}{4}$  et  $\frac{4}{5}$ . Un dénominateur commun sera  $4 \cdot 5 = 20$ . On a:  $\frac{4}{5}$ . Un dénominateur commun sera  $4 \cdot 5 = 20$  $\frac{3}{4} = \frac{15}{20}$  par amplification par 5. En outre, on a:  $\frac{4}{5} = \frac{16}{20}$  par amplification par 4. On en  $\frac{4}{5} = \frac{16}{20}$ revient donc à comparer  $\frac{15}{20}$  et  $\frac{16}{20}$ . Comme 15 < 16, on a  $\frac{15}{20} < \frac{16}{20}$  et on conclut donc que  $\frac{16}{20}$ . Comme 15  $<$  16, on a  $\frac{15}{20}$   $<$   $\frac{16}{20}$  $\frac{3}{4} < \frac{4}{5}$ .

#### **§ 14. Addition géométrique de fractions**

Pour additionner deux fractions, on peut procéder géométriquement.

Par exemple, si on veut additionner  $\frac{3}{4}$  et  $\frac{4}{5}$ , on commence par dessiner deux rectangles 4 5 de 4 cm (premier dénominateur) sur 5 cm (deuxième dénominateur). On découpe ces rectangles en 4 colonnes et 5 lignes, chacune de 1 cm de largeur. On représente les  $\frac{3}{4}$  du premier carré (en bleu) et les  $\frac{4}{5}$  du deuxième carré (en rouge). On compte alors le nombre total de carreaux en couleur (bleu + rouge): il y en a 15 + 16 = 31. On compte ensuite le nombre total de carreaux d'un des deux rectangles: il y en a  $5 \cdot 4 = 20$ . On a alors  $\frac{3}{4} + \frac{4}{5} = \frac{31}{20}$ .

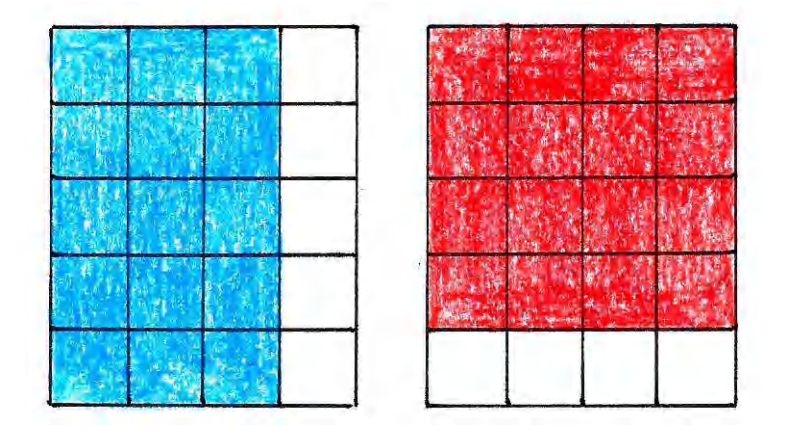

#### **§ 15. Addition et soustraction arithmétique de fractions**

Au lieu de procéder géométriquement, il est plus simple de procéder arithmétiquement pour additionner ou soustraire des fractions.

**Cas où les dénominateurs sont égaux:**

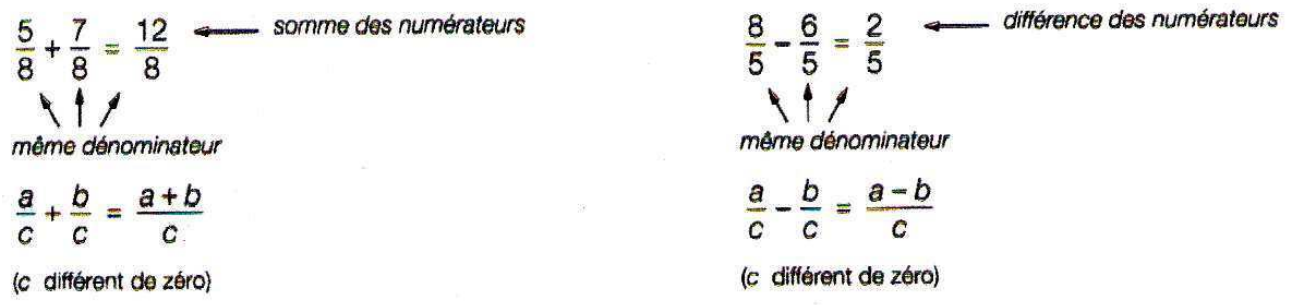

Ainsi, lorsqu'on doit additionner (ou soustraire) deux fractions qui ont le même dénominateur, il suffit d'additionner (ou soustraire) les deux numérateurs, le dénominateur restant le même, puis on simplifie la fraction obtenue jusqu'à la rendre irréductible.

#### **Cas où les dénominateurs sont différents:**

Une méthode est la suivante:

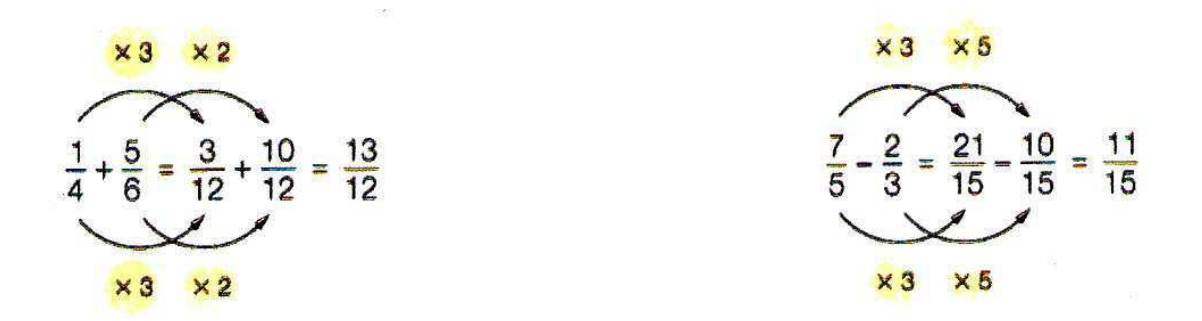

Il s'agit donc de trouver le plus petit multiple commun des deux dénominateurs, puis d'amplifier les fractions afin qu'elles aient toutes les deux ce nombre au dénominateur, puis d'appliquer le cas où les dénominateurs sont les mêmes.

On remarque qu'on utilise aussi la technique de mise au dénominateur commun comme dans la comparaison de fractions.

Une autre méthode, plus directe est la suivante:

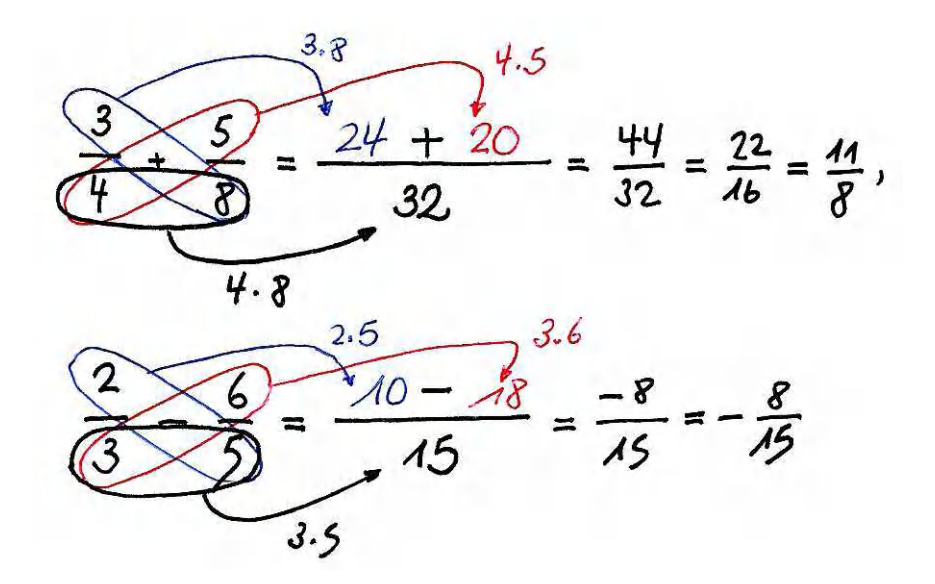

Dans cette méthode, pour trouver le dénominateur du résultat, on multiplie les dénominateurs des deux fractions de départ. Puis on calcule le produit du numérateur de la première fraction avec le dénominateur de la deuxième fraction et le produit du dénominateur de la première fraction avec le numérateur de la deuxième fraction. Si on additionne les fractions, on additionne les deux produits obtenus et cela nous donne le numérateur du résultat. Si on soustrait les fractions, on soustrait le premier produit par le deuxième et cela nous donne le numérateur du résultat. Reste ensuite à simplifier les fractions obtenues.

Il ne faut cependant pas oublier de simplifier les fractions si elles ne sont pas irréductibles avant d'appliquer la méthode d'addition et de soustraction.

Exemple: si on doit additionner  $\frac{4}{8}$  et  $\frac{9}{18}$ , avant de les additionner, on les simplifie:  $\frac{4}{8}=\frac{1}{2}$  et 9 18  $\frac{4}{8} = \frac{1}{2}$  $\frac{9}{18} = \frac{1}{2}$ ; l'addition revient donc à faire la somme de  $\frac{1}{2}$  et  $\frac{1}{2}$ , qui vaut bien sûr 1; ainsi 1 2 1 2  $\frac{4}{8} + \frac{9}{18} = 1$ .

Si on doit additionner deux fractions négatives, on peut procède comme suit:

 $-\frac{2}{3}-\frac{5}{6}=\left(-\frac{2}{3}\right)+\left(-\frac{5}{6}\right)=\frac{-2}{3}+\frac{-5}{6}=\frac{(-2)\cdot6+3\cdot(-5)}{3\cdot6}=\frac{-12-15}{18}=\frac{-27}{18}=-\frac{9}{6}=-\frac{3}{2}.$ (On remarque que  $-\frac{2}{3} = -(2:3) = (-2): 3 = \frac{-2}{3}$ ).

Lorsqu'on a une suite d'additions et de soustractions à effectuer, on commence par calculer le résultat avec les deux premières fractions, puis avec ce résultat et la troisième fraction, etc.

#### **§ 16. Multiplication de fractions**

On peut multiplier deux fractions **géométriquement**: en choisissant comme unité de longueur le côté du carré et comme unité d'aire le carré, on détermine l'aire des deux rectangles ainsi:

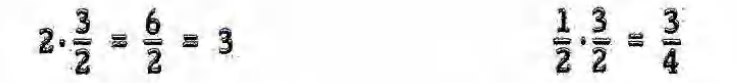

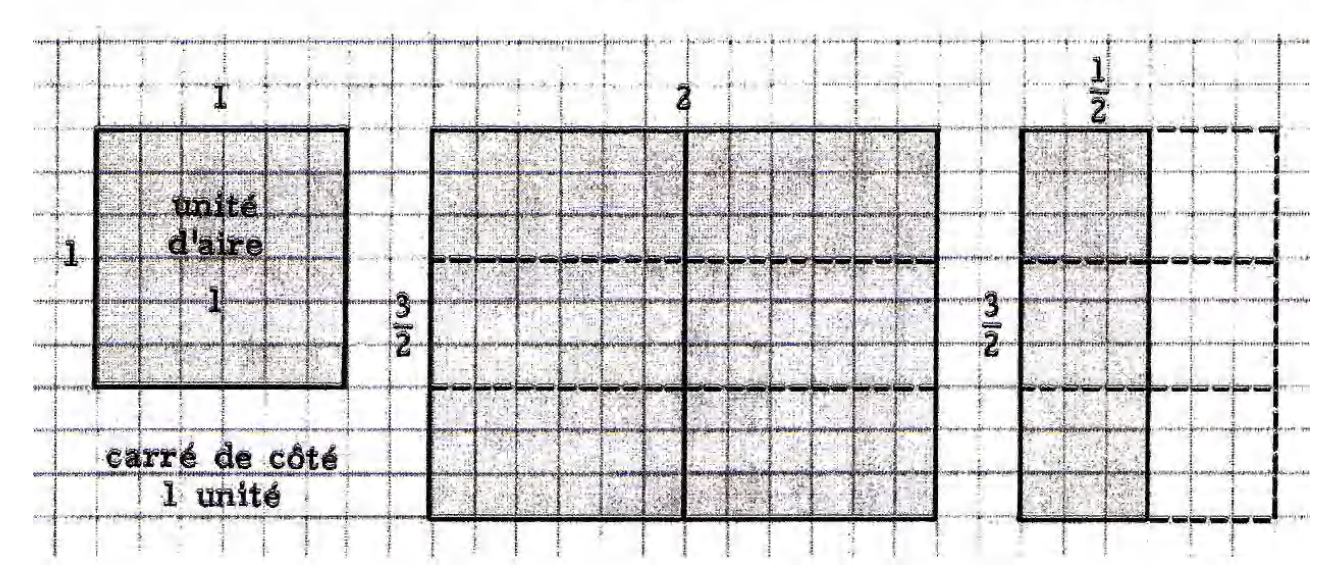

Cependant, il est à nouveau plus simple de procéder **arithmétiquement**.

Si on doit calculer  $\frac{3}{5} \cdot \frac{4}{7}$ , il suffit de multiplier les deux numérateurs pour obtenir le numérateur du résultat et les deux dénominateurs pour obtenir le dénominateur du résultat, puis de simplifier le résultat:  $\frac{3}{5} \cdot \frac{4}{7} = \frac{3 \cdot 4}{5 \cdot 7} = \frac{12}{35}$ .

Si on a une suite de plus de deux multiplications de fractions, on applique la méthode sur les deux premières, puis le résultat obtenu avec la troisième, etc.

Là aussi, il est conseillé de simplifier les fractions à multiplier avant d'effectuer les calculs.

On peut même aller plus loin dans la simplification avant de faire le calcul: on peut procéder à une simplification entre les différentes fractions à multiplier, en considérant un nombre dans un des numérateurs et un autre dans un des dénominateurs.

Exemple: on doit calculer  $\frac{3}{4} \cdot \frac{8}{14} \cdot \frac{21}{16}$ ; on voit qu'il y a 8 dans un numérateur et 4 dans un dénominateur; on peut alors simplifier ces deux nombres par 4 et la multiplication devient:  $\frac{3}{1} \cdot \frac{2}{14} \cdot \frac{21}{16}$ ; on voit qu'il y a 21 dans un numérateur et 14 dans un dénominateur; on peut

alors simplifier ces deux nombres par 7 et la multiplication devient:  $\frac{3}{1} \cdot \frac{2}{2} \cdot \frac{3}{16}$ ; comme  $\frac{2}{2}$  = 1, la multiplication devient  $\frac{3}{1}\cdot\frac{3}{16}$ , qui, en multipliant les numérateurs entre eux et les dénominateurs entre eux, est égale à  $\frac{9}{16}$ , qui est une fraction irréductible: ainsi  $\frac{3}{4} \cdot \frac{8}{14} \cdot \frac{21}{16} = \frac{9}{16}$ .

Plutôt d'écrire toute cette procédure, on écrit simplement les chiffres simplifiés au fur et à mesure dans le calcul de départ:

$$
\frac{3}{4} \cdot \frac{8}{4} \cdot \frac{24}{46} = \frac{3}{4} \cdot \frac{4}{4} \cdot \frac{24}{46} = \frac{3}{4} \cdot \frac{4}{4} \cdot \frac{24}{46} = \frac{3}{4} \cdot \frac{4}{4} \cdot \frac{3}{46} = \frac{3 \cdot 4}{4 \cdot 4} \cdot \frac{3}{46} = \frac{3 \cdot 4 \cdot 3}{4 \cdot 4 \cdot 46} = \frac{9}{46}
$$
  
On peut aussi procéder directement:  

$$
\frac{3}{4} \cdot \frac{8}{44} \cdot \frac{24}{46} = \frac{9}{46}
$$

### **§ 17. Division de fractions**

Pour diviser une fraction par une autre fraction, on multiplie la première par l'inverse de la seconde, puis on simplifie le résultat s'il y a lieu.

Par exemple:  $\frac{2}{9}$  :  $\frac{5}{4} = \frac{2}{9} \cdot \frac{4}{5} = \frac{8}{45}$ .

Ainsi, la première fraction de change pas; on remplace le symbole de division par le symbole de multiplication; on inverse la seconde fraction ( $\frac{5}{4}$  devient  $\frac{4}{5}$ ). Ainsi, pour diviser 4 5 deux fractions, on se ramène à une multiplication et on applique la méthode décrite ci-dessus.

#### **§ 18. Puissances de fractions**

Le calcul de la puissance de fractions, on se ramène à une ou des multiplications de fractions.

Par exemple, si on doit calculer  $(-\frac{2}{3})^3$ , on procède comme suit:  $\left(-\frac{2}{3}\right)^3 = \left(-\frac{2}{3}\right) \cdot \left(-\frac{2}{3}\right) \cdot \left(-\frac{2}{3}\right) = \frac{2}{3} \cdot \frac{2}{3} \cdot \left(-\frac{2}{3}\right) = \frac{4}{9} \cdot \left(-\frac{2}{3}\right) = -\frac{4}{9} \cdot \frac{2}{3} = -\frac{8}{27}.$ 

#### **§ 19. Calculs avec des fractions et des nombres entiers décimaux**

Si on doit effectuer un calcul où apparaissent une ou des fractions ou un ou des nombres entiers ou décimaux, le plus simple est de tout transformer en fractions et d'utiliser les procédures décrites ci-dessus.

Exemples:

- si on doit calculer 
$$
-2 + \frac{3}{4}
$$
, on écrit  $-2 = \frac{-2}{1}$  et on a  
\n
$$
-2 + \frac{3}{4} = \frac{-2}{1} + \frac{3}{4} = \frac{-2 \cdot 4 + 1 \cdot 3}{1 \cdot 4} = \frac{-8 + 3}{4} = \frac{-5}{4} = -\frac{5}{4};
$$
\n- si on doit calculer 1, 44  $\cdot \frac{4}{3}$ , on écrit 1, 44 =  $\frac{144}{100} = \frac{72}{50} = \frac{36}{25}$  et on a  
\n1, 44  $\cdot \frac{4}{3} = \frac{36}{25} \cdot \frac{4}{3} = \frac{12}{25} \cdot \frac{4}{1} = \frac{48}{25}$ .